## Presentatie

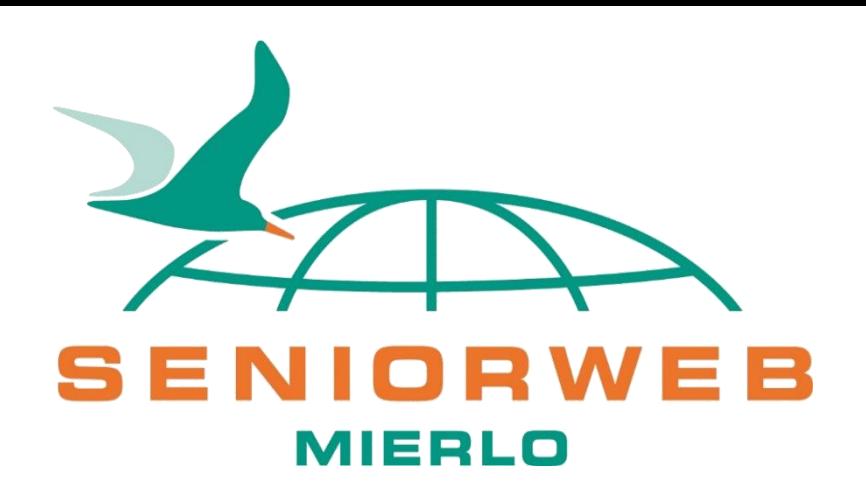

# Optical Character Reading, de App OCR

in gewoon Nederlands:

Tekst van een foto of een geprint artikel omzetten naar bewerkbare tekst

Door: Hans Egmond 2021

cursus

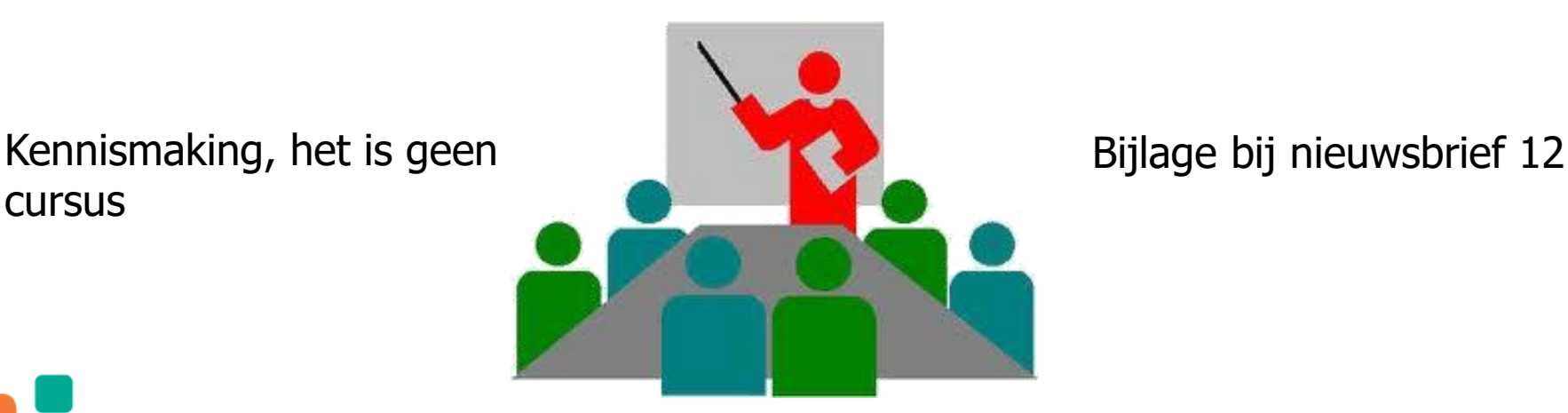

#### Een voorbeeld: we gaan een recept op papier netjes aanpassen zonder het over te typen !

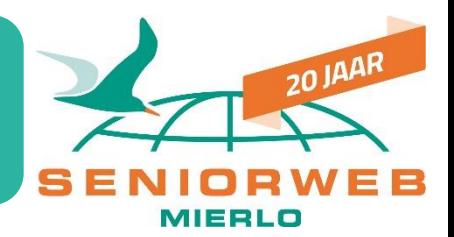

· I citroen

*Moductie strand* 

· 60 g gorgonzola (kaas)

1 Breng de bouillon op laag vuur zachtjes aan de kook. Snijd het harde uiteinde van de broccolisteel, snijd de roosjes in kleine stukjes en hak de steel fijn. Pel en snipper de ui en bak hem met de gehakte broccolisteel en 1 eetlepel olijfolie in een diepe pan op matig vuur 10 minuten, of tot ze zacht zijn. Voeg al roerend de ansjovis erdoor. gevolgd door de rijst, en bak nog 2 minuten. 2 Schep er een soeplepel bouillon bij en wacht al roerend tot het vocht volledig geabsorbeerd is voordat je een nieuwe lepel toevoegt. Na in totaal 16 tot 18 minuten is de rijst gaar. Roer halverwege de gehakte broccoliroosjes erdoor. Strooi ondertussen de geplukte bovenste helft van de peterselie in een vijzel, voeg een snufje zout toe en maal tot een pasta. Pers de helft van de citroen erboven uit en werk er 2 eetlepels extra vierge olijfolie door. 3 Verkruimel het grootste deel van de kaas boven de risotto, pers de rest van de citroen

We hebben een foto gemaakt met mijn mobiel van een deel van een recept, met een eigen aantekening erin geschreven: "inductie stand 4"

Er staat "op matig vuur" in het recept. Maar we hebben geen vuur meer sinds de inductiekookplaat !

Daarom heb ik er "stand 4" bijgeschreven

Dit is natuurlijk maar een voorbeeld, om te laten zie hoe OCR werkt

## Het resultaat van de omgezette tekst

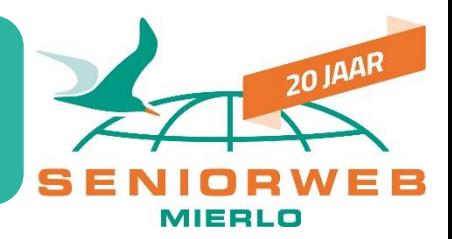

1 Breng de bouillon op laag vuur zachtjes aan de kook. Snijd het harde uiteinde van de broccolisteel, snijd de roosjes in kleine stukjes en hak de steel fijn. Pel en snipper de ui en bak hem met de gehakte broccolisteel en 1 eetlenel olijfolie in een diepe pan op inductie stand 4 voor 10 minuten, of tot ze zacht zijn. Voeg al roerend de ansjovis erdoor, gevolgd door de rijst, en bak nog 2 minuten 2 Schep er een soeplepel bouillon bij en wacht al roerend tot het vocht volledig geabsorbeerd is voordat je een nieuwe lepel toevoegt. Na in totaal 16 tot 18 minuten is de rijst gaar. Roer halverwege de gehakte broccoliroosjes erdoor. Strooi ondertussen de geplukte bovenste helft van de peterselie in een vijzel, voeg een snufje zout toe en maal tot een pasta. Pers de helft van de citroen erboven uit en werk er 2 eetlepels extra vierge olijfolie door.

De foto van het recept is met OCR omgezet naar tekst en de tekst die we wilden aanpassen hebben we er netjes in getypt.

#### We gaan dit proces nu stap voor stap doen, zie de volgende dia's

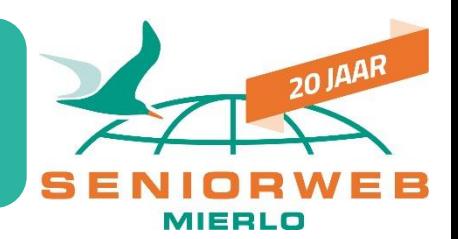

Zowel voor Android als voor iOS is een OCR App beschikbaar:

In de Play Store (Android)

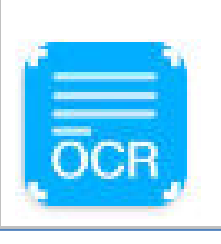

OCR Text Scanner - Image to Text : OCR 4 Tech Solutions · Tools  $\triangleright$  Geïnstalleerd

In de App Store (iOS Apple)

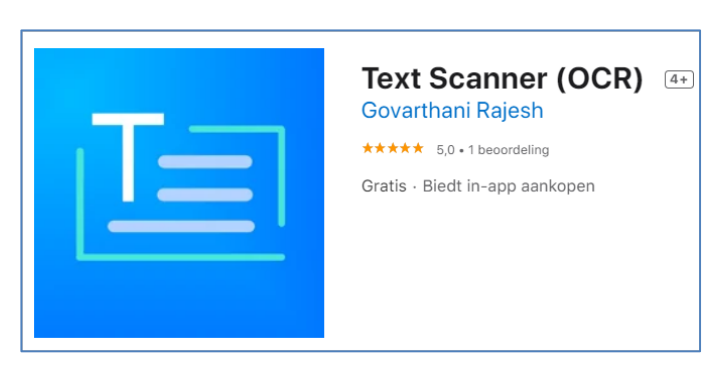

In deze presentatie behandelen we de **Android** versie, de iOS versie zal er veel op lijken. Heb je hulp nodig dan kun je via onze website een vraag stellen, zie www.seniorwebmierlo.nl "stel een vraag"

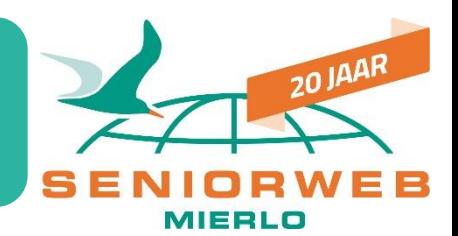

De OCR App moet natuurlijk eerst op je telefoon geïnstalleerd worden:

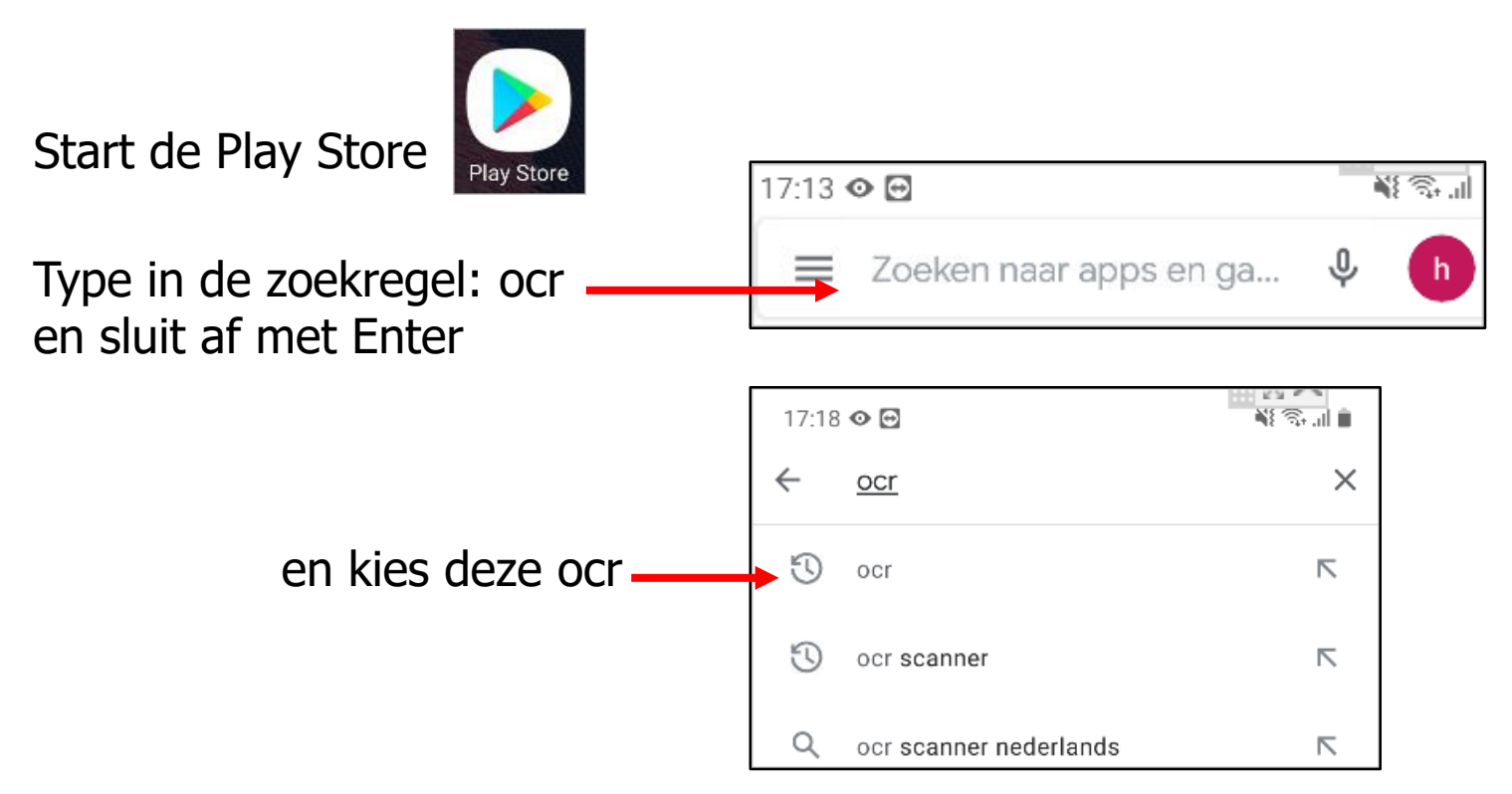

De ocr scanner Nederlands heeft veel storende reclame. De Engelse versie is heel eenvoudig, ook als je geen Engels spreekt, er staat maar heel weinig in het Engels.

## OCR installeren (vervolg)

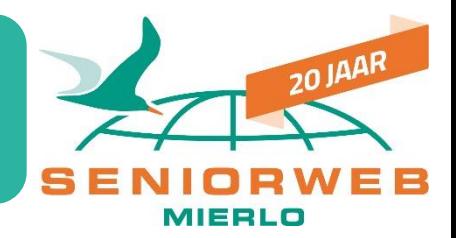

Klik op deze App uit het rijtje Apps dat tevoorschijn kwam

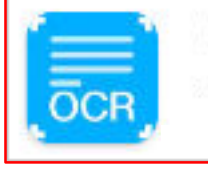

OCR Text Scanner - Image to Text : OCR 4 Tech Solutions · Tools

Dan komt dit beeld

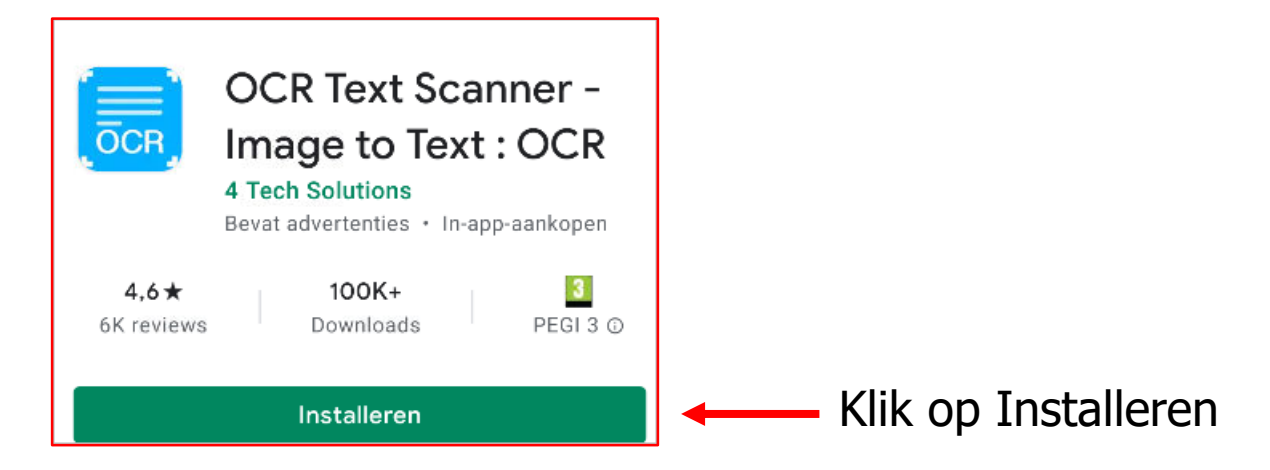

## Geïnstalleerd, klaar…..

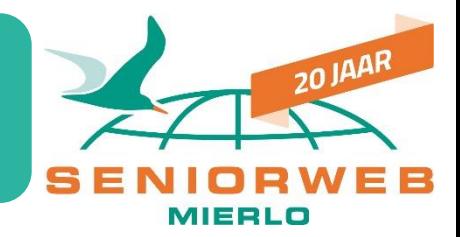

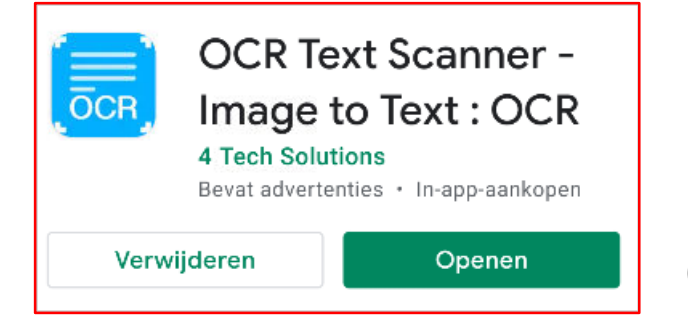

De OCR App staat nu op je telefoon, klik op Openen om ermee aan de slag te gaan

Er komen deze 3 keuzes

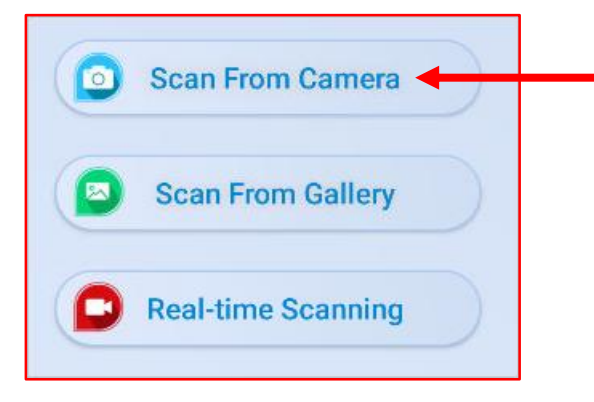

Klik op Scan From Camera, dwz met je camera gaan scannen

# Nu aan de slag met de OCR App ! En met Scan From Camera

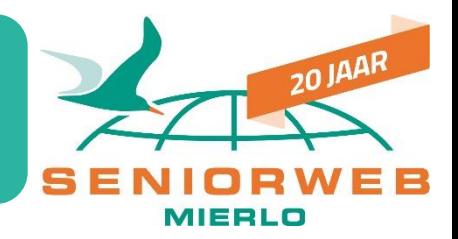

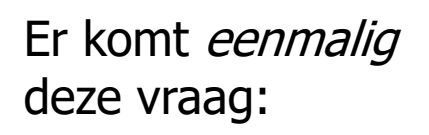

OCR toestaan om foto's te maken en video op te nemen? **Toestaan** 

Weigeren

Toestaan, om foto's en filmpjes te maken met je camera, anders werkt het natuurlijk niet. Het kan geen kwaad !

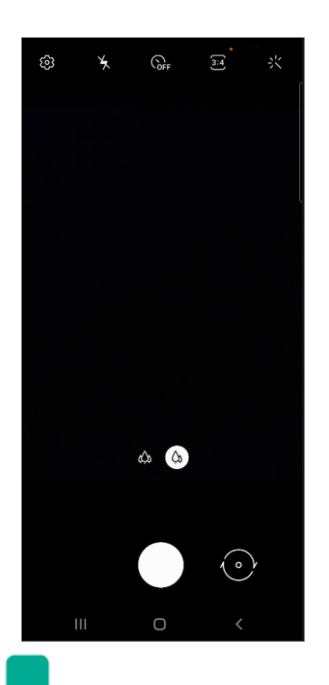

Als er eerst reclame komt, zie dan de volgende dia

De App zet de camera aan en dan komt er (in mijn geval) een zwart scherm op mijn telefoon. Het beeld is zwart omdat de camera kant van mijn mobiel op tafel ligt.

We gaan een foto maken van tekst en het maakt niet uit waar die tekst staat !

Dat kan tekst zijn die op je pc scherm staat, tekst op een foto of tekst op papier, bijvoorbeeld van een krantenartikel of een passage uit een boek.

# Helaas komt er eerst reclame in beeld (daardoor is de App gratis)

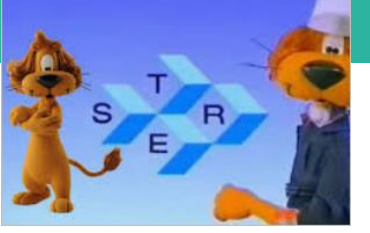

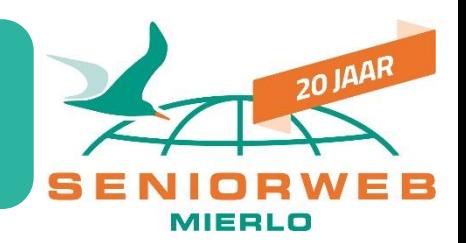

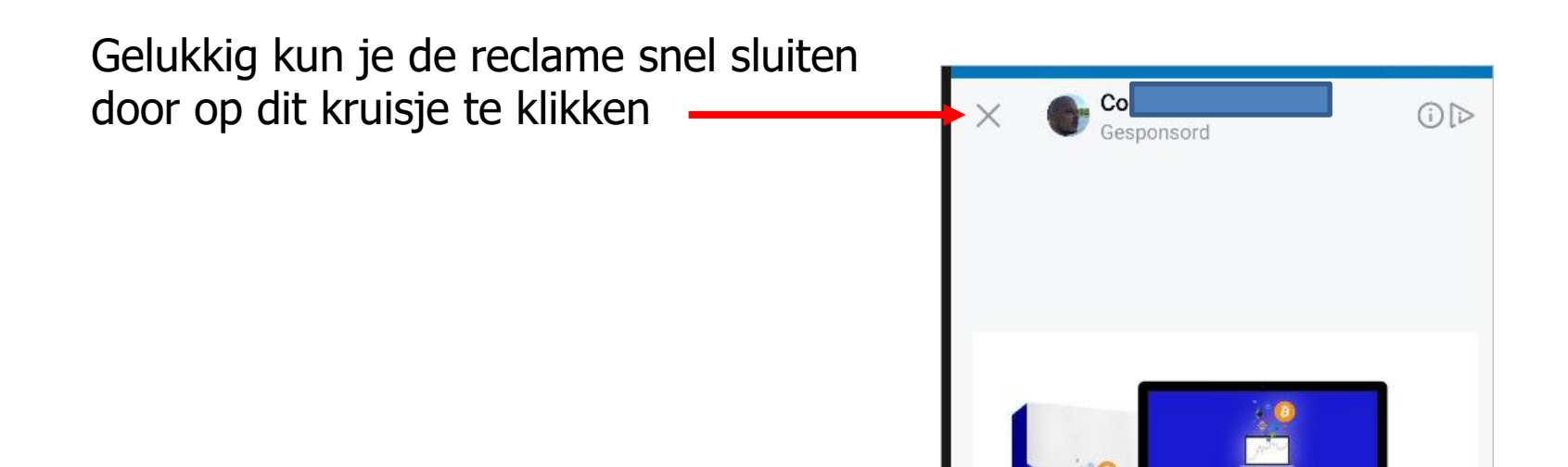

# Maak een foto van de tekst, de camera is al aangezet door de OCR App

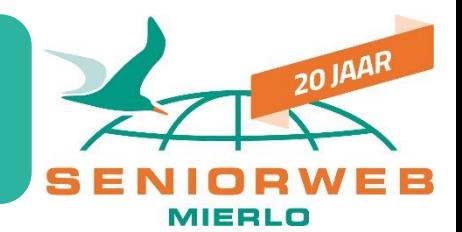

#### Fotografeer de tekst:

Let erop dat de tekst die je wil hebben helemaal in beeld staat

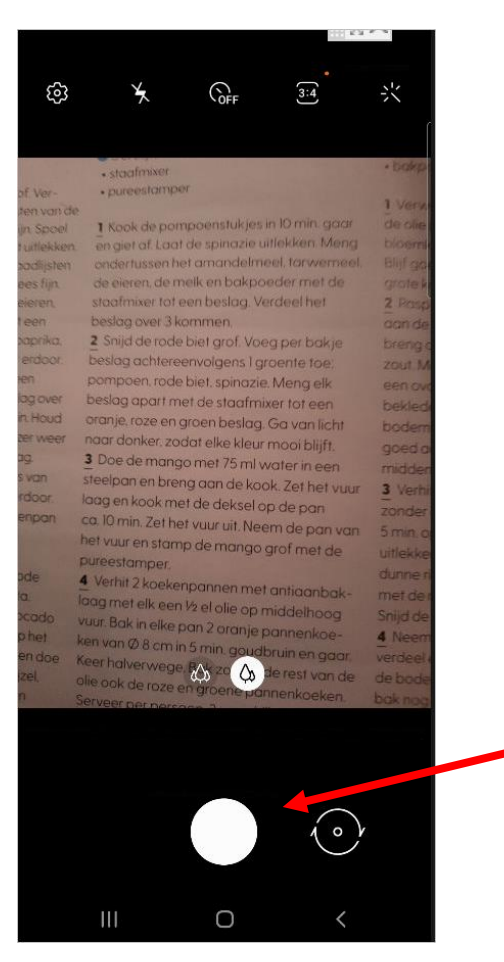

Klik dan op de sluiterknop om een foto te maken

## Foto van de gewenste tekst

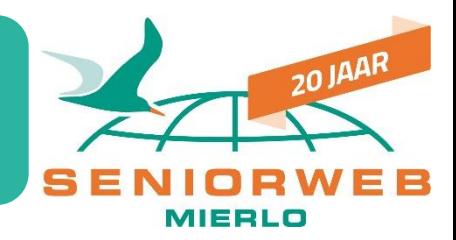

#### De foto is nu gemaakt

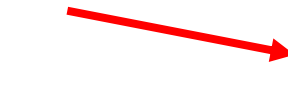

Ben je tevreden over de foto, klik dan op OK

Zo niet, klik op Opnieuw (staat in het Nederlands) om een betere foto te maken

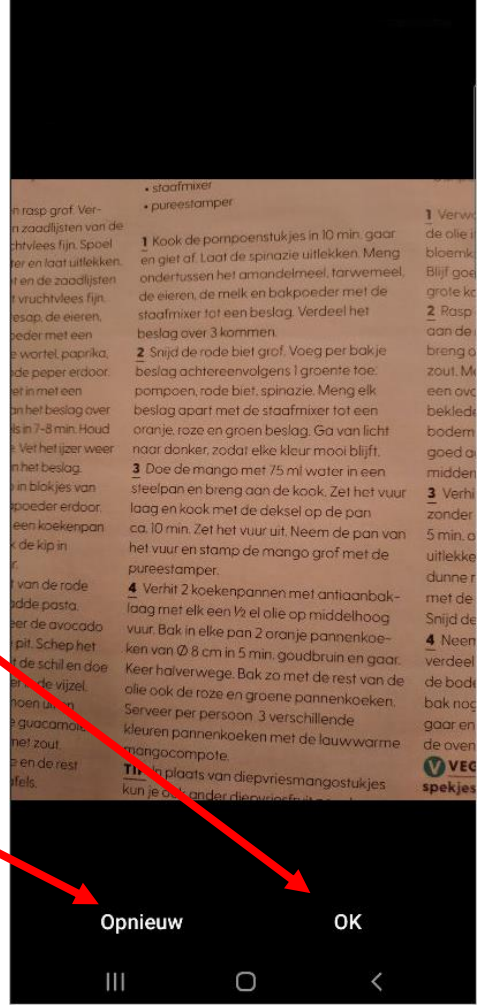

Wij hoeven deze tekst niet goed te lezen, als de OCR scanner de tekst maar goed ziet.

Als de kolom met tekst maar helemaal in beeld staat

# Er komt een rechthoek op het scherm, waarbinnen de tekst moet vallen

21:19 © 回

 $\leftarrow$ 

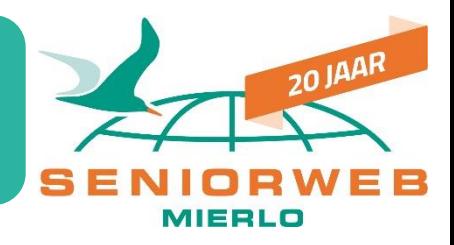

Trek aan de hoeken

En verschuif de hele rechthoek door met je vinger de rechthoek te verschuiven tot alle gewenste tekst precies in het kader staat

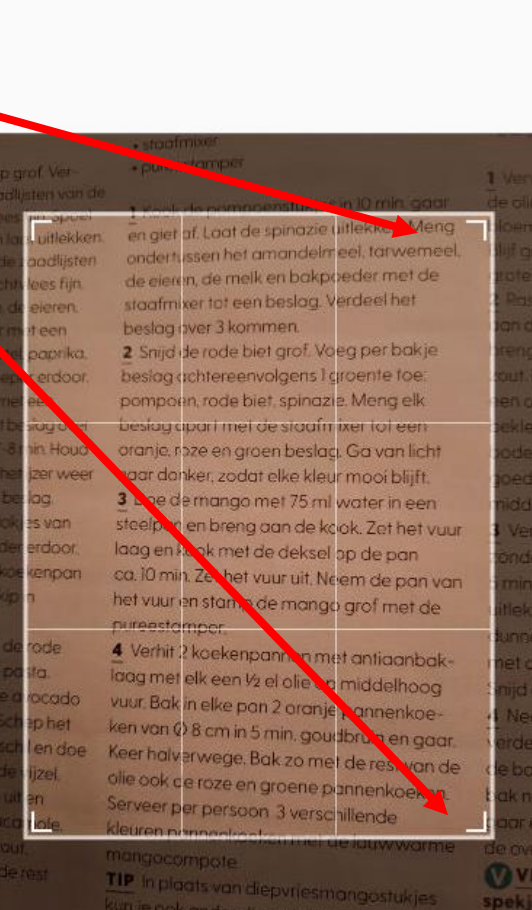

**BIJSNIJDEN** 

Klik dan op BIJSNIJDEN, dan wordt van de tekst binnen dit kader een tekst gemaakt die je daarna zo nodig nog kunt bewerken

## De foto is omgezet in tekst

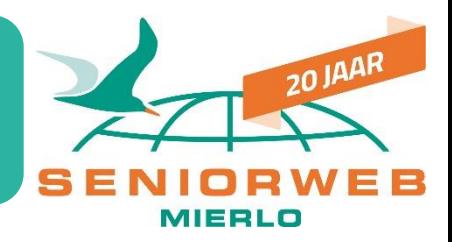

in de omgezette tekst, maar het is toch behoorlijk goed gedaan.

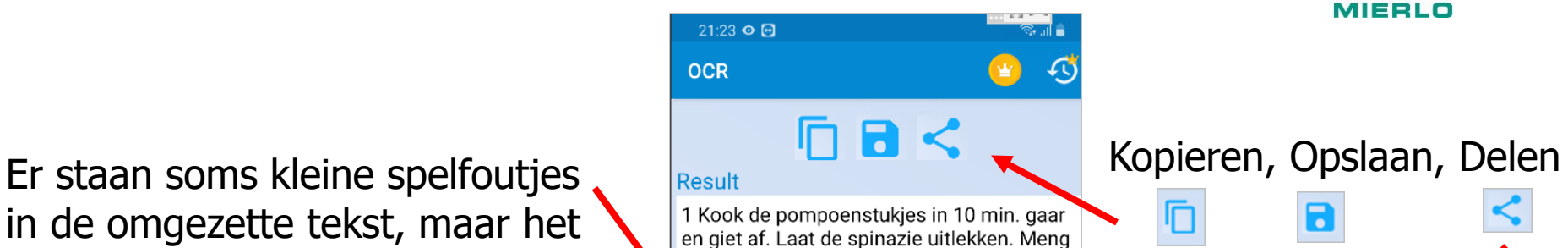

ondertussen het amandelmeel, tarwemeel. de eieren, de melk en bakpoeder met de staafmixer tot een beslag. Verdeel het beslag over 3 kommen.

e  $\mathbf b$ 

2 Snijd de rode biet grof. Voeg per bakjee beslag achtereenvolgens I groente toe pompoen, rode biet, spinazie. Meng elk beslag apart met de staafmixer tot een oranje, roze en groen beslag. Ga van licht naar donker, zodat elke kleur mooi blijft. 3 Doe de mango met 75 ml water in een steelpan en breng aan de kook. Zet het vuur laag en kook met de deksel op de pan ca. 10 min. Zet het vuur uit. Neem de pan van

het vuur en stamp de mango grof met de pureestamper.

4 Verhit 2 koekenpannen met antiaanbaklaag met elk een 2 el olie op middelhoog vuur. Bak in elke pan 2 oranje pannenkoeken van D8 cm in 5 min. goudbruin en gaar.

Keer halverwege. Bak zo met de rest van de olie ook de roze en groene pannenkoeken.

Kies b.v. Kopiëren en sla de tekst op in b.v. Word of in een tekst bestand (.txt)

Of deel de tekst met een mailtje naar jezelf

## Geklikt op delen

1 Kook de pompoenstukies in 10 min. gaar en giet af. Laat de spinazie uitlekken. Meng

ondertussen het amandelmeel, tarwemeel. de eieren, de melk en bakpoeder met de staafmixer tot een beslag. Verdeel het

2 Snijd de rode biet grof. Voeg per bakjee beslag achtereenvolgens I groente toe pompoen, rode biet, spinazie. Meng elk beslag apart met de staafmixer tot een oranje, roze en groen beslag. Ga van licht ngar donkar zodat alka klaur mooi hliift

ਣਿ ਗ∎

Opslaan

21:27 © 回

Image to text result recept

beslag over 3 kommen.

▷

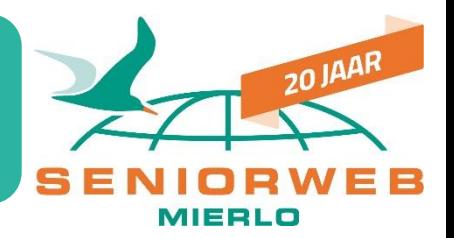

#### Typ een naam voor het bestand

De e, b en . zijn verkeerd. Pas de tekst aan.

De rest van de tekst ook controleren, er staan maar weinig fouten in. .

en klik op Opslaan

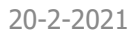

## Dit is het resultaat

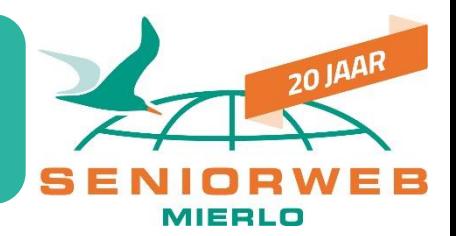

#### Image to text result recept

1 Kook de pompoenstukjes in 10 min. gaar en giet af. Laat de spinazie uitlekken. Meng ondertussen het amandelmeel, tarwemeel. de eieren, de melk en bakpoeder met de staafmixer tot een beslag. Verdeel het beslag over 3 kommen. 2 Snijd de rode biet grof. Voeg per bakje beslag achtereenvolgens I groente toe pompoen, rode biet, spinazie. Meng elk beslag apart met de staafmixer tot een oranje, roze en groen beslag. Ga van licht naar donker, zodat elke kleur mooi blijft. 3 Doe de mango met 75 ml water in een steelpan en breng aan de kook. Zet het vuur laag en kook met de deksel op de pan ca. 10 min. Zet het vuur uit. Neem de pan van

## Bedankt voor uw aandacht !

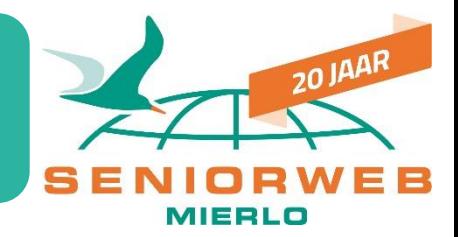

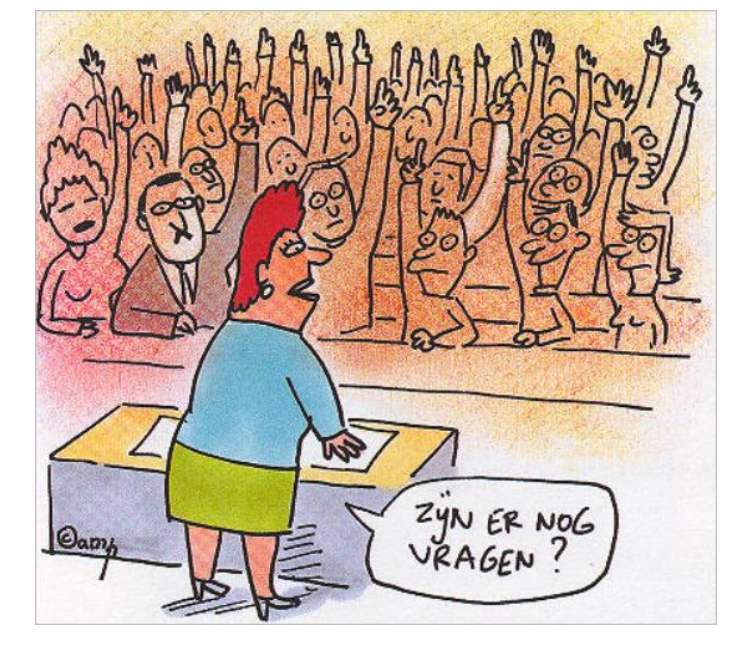

## Volgende maand gaat het over: iets anders

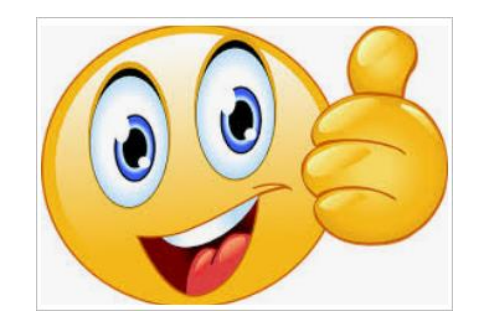

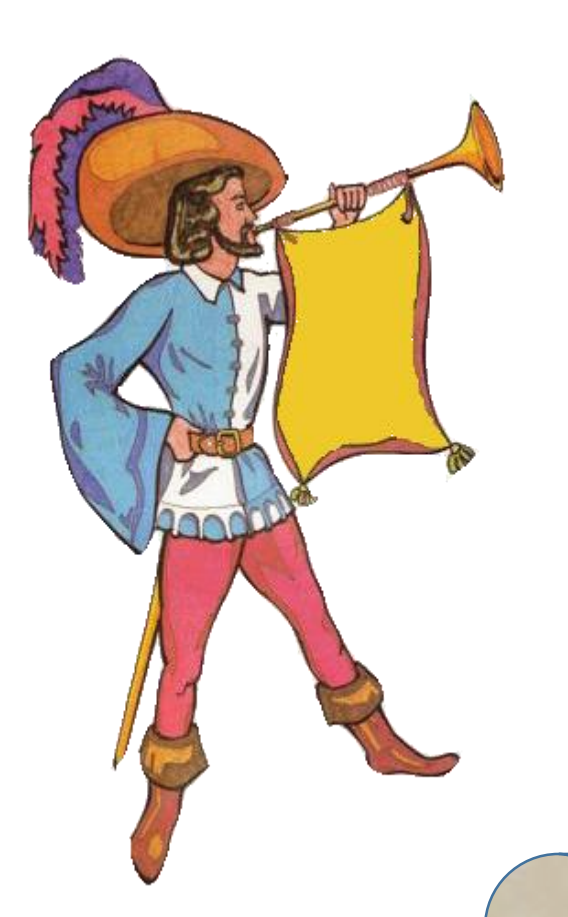

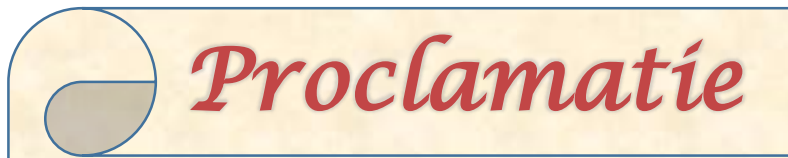

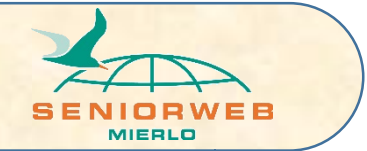

Alle informatie in deze documentatie is uitsluitend bedoeld voor eigen gebruik. Wij hebben er èrg veel tijd en energie in gestoken om dit te maken! Respecteer onze intellectuele eigendommen en geef niets hiervan door aan anderen, als kopie of in welke vorm dan ook!

Stichting SeniorWeb Mierlo

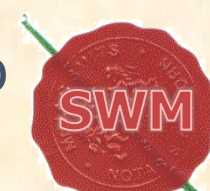